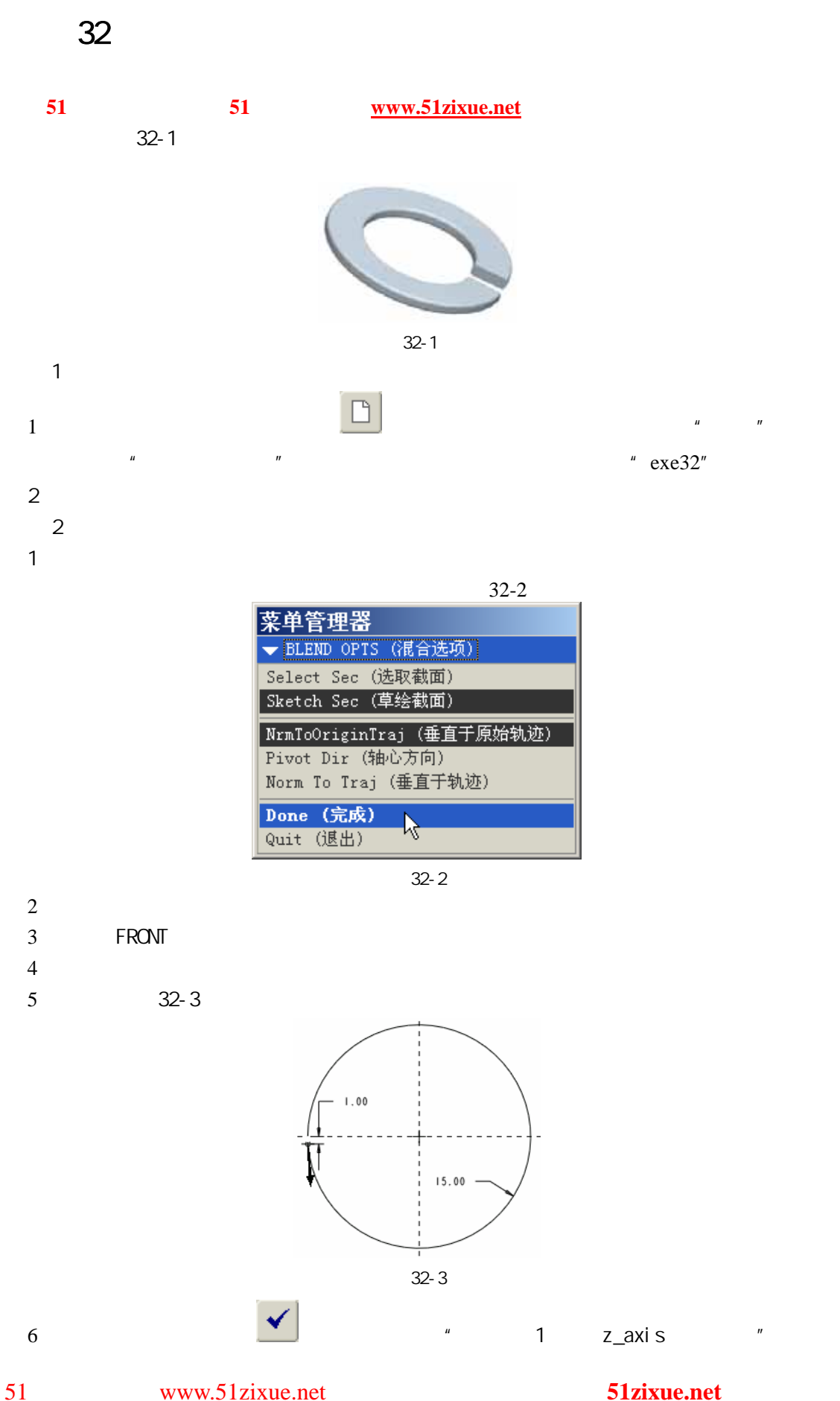

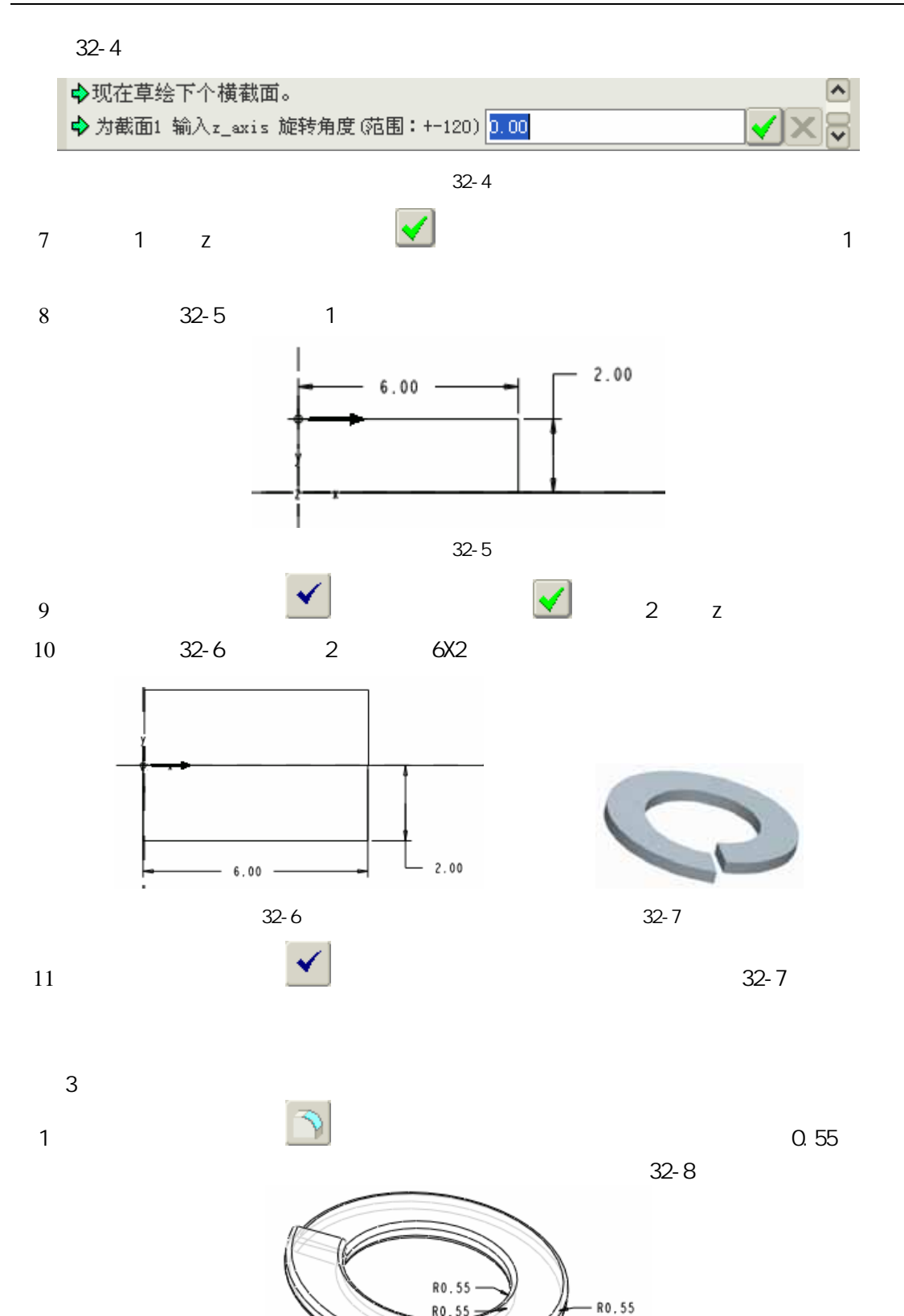

图 32-8

RO.55

 $\overline{4}$